# **Number lists**

#### <span id="page-0-0"></span>**Overview**

The **Number list [data type](https://apps.decadis.net/display/AUTOMATION/Data+types)** is an ordered list of numbers. This data type is returned, among others, by functions that return values of number fields in a selection of issues (**linked issues**, **sub-tasks**, and **subs ets**).

## <span id="page-0-1"></span>Fixed values

A **number list** can also be written in literal form using the following format: **[number, number, ...]**.

**Example** A number list with 5 elements: **[1, -2, 3, 3.14, 2.71]**

## <span id="page-0-2"></span>Number list functions

The following functions are intended to build expressions that return **number lists** or **numbers**.

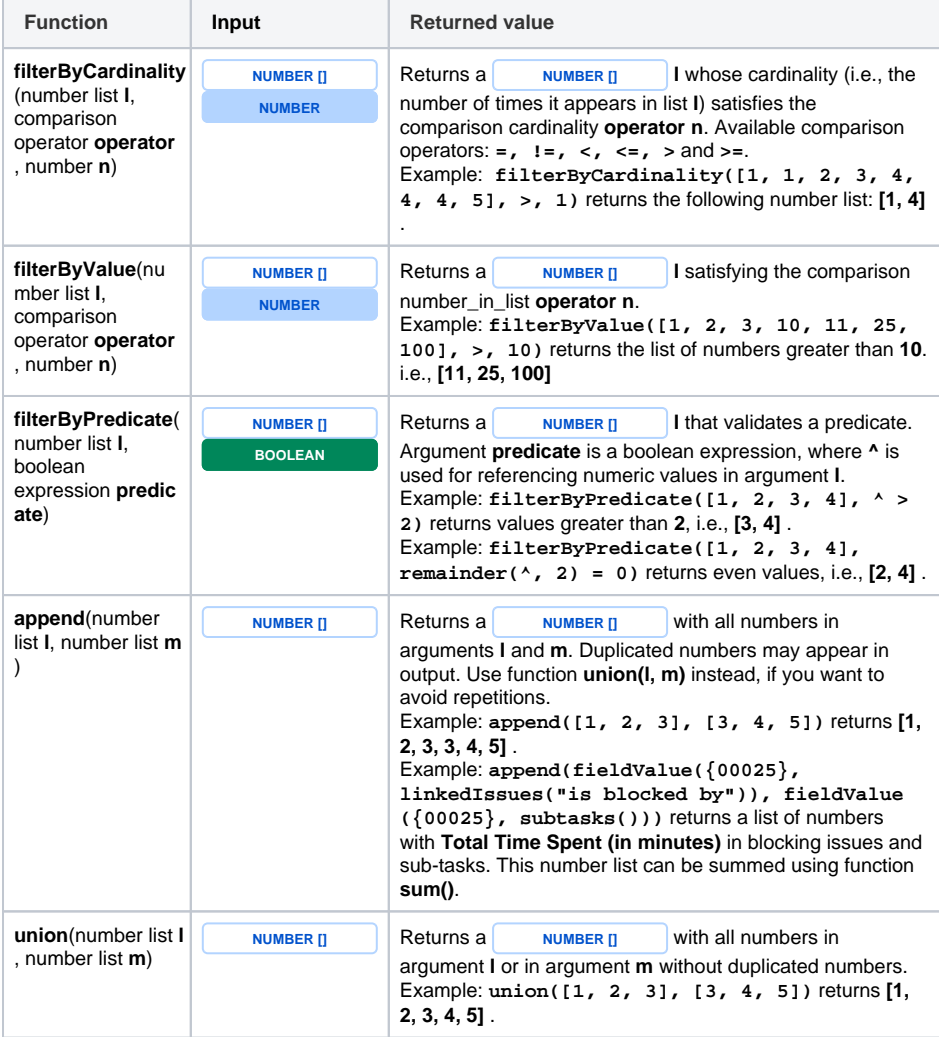

#### **On this page**

- [Overview](#page-0-0)
- [Fixed values](#page-0-1)
- [Number list functions](#page-0-2)

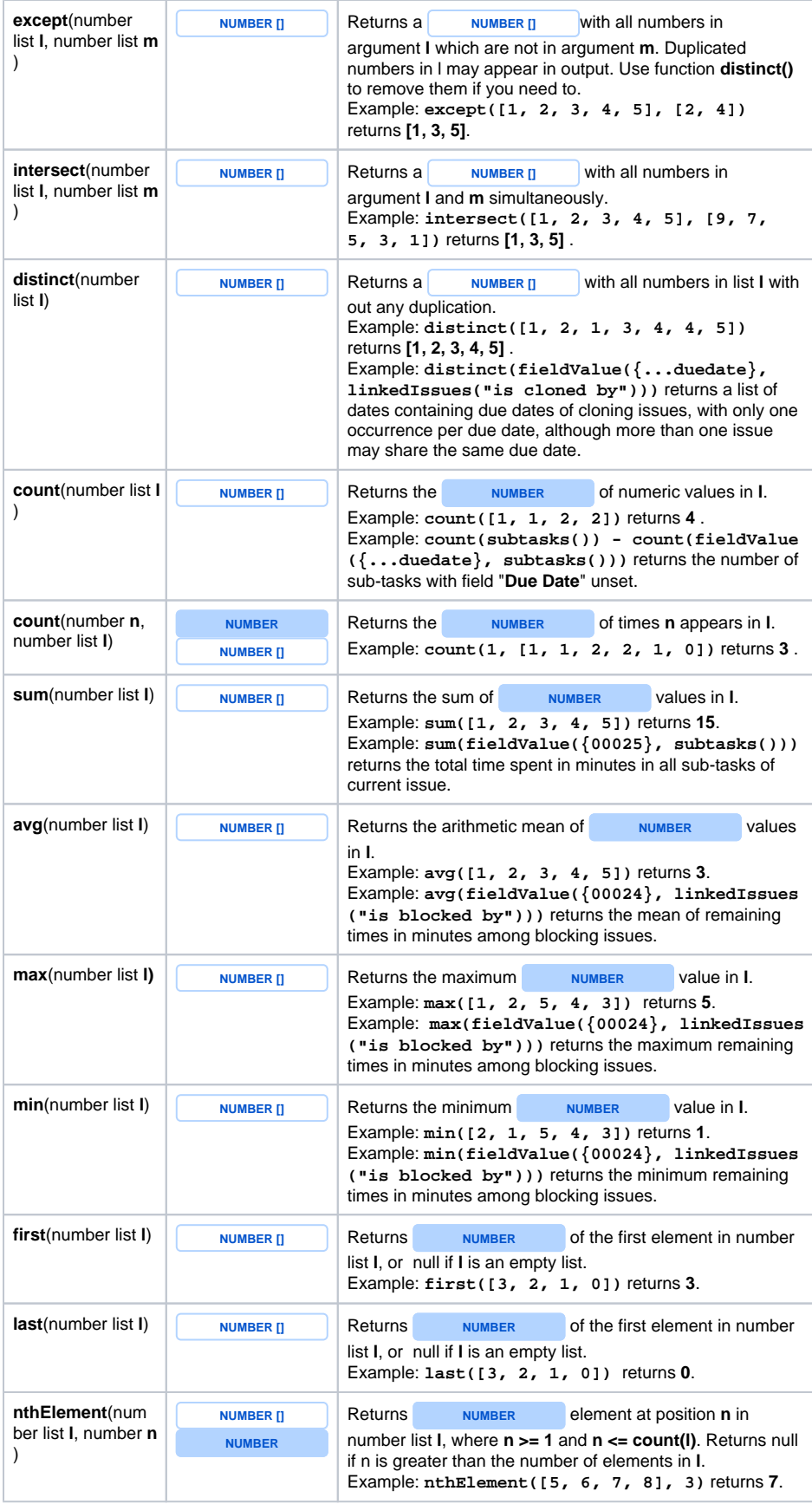

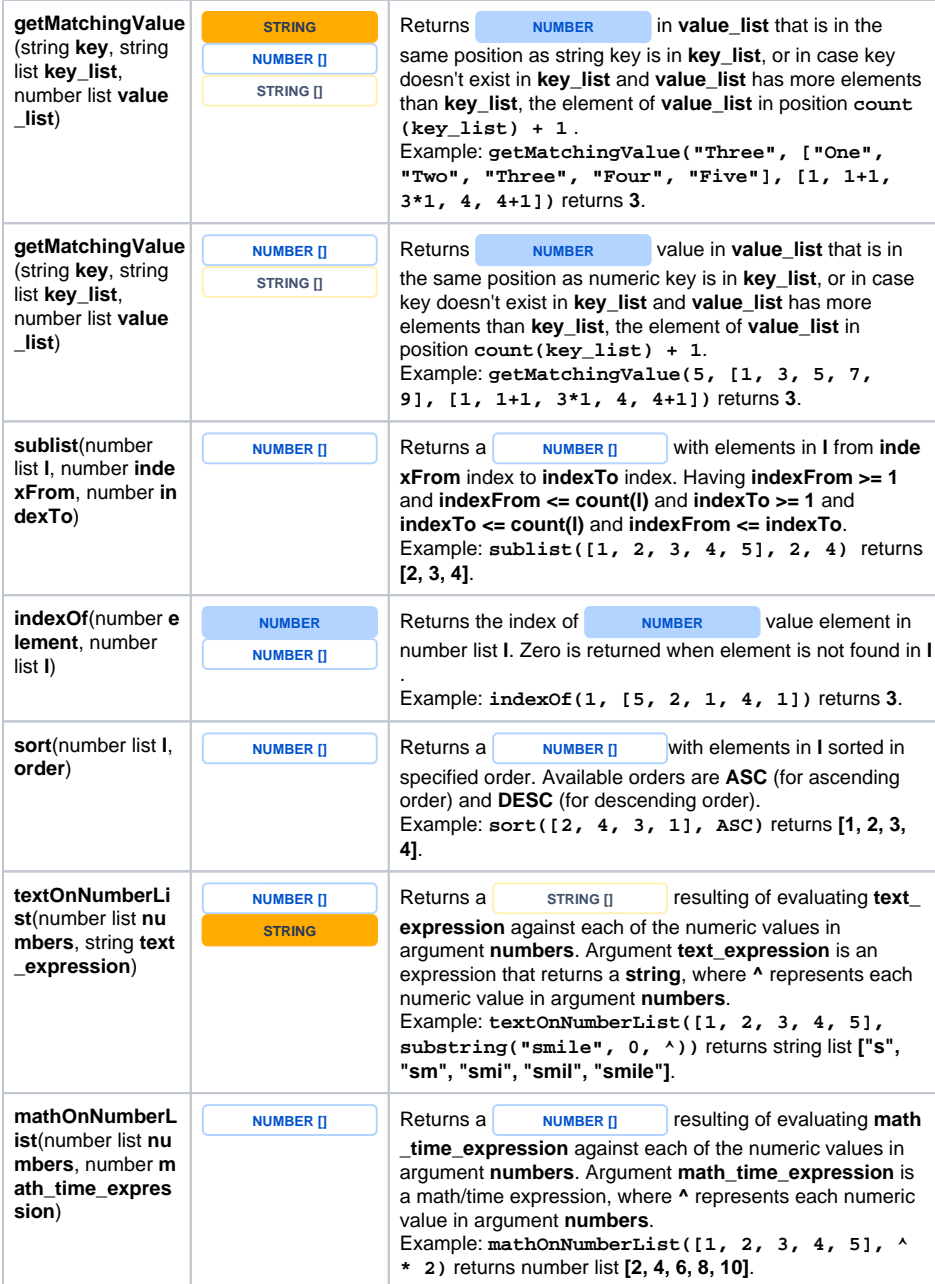